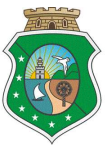

## ESTADO DO CEARÁ PODER JUDICIÁRIO CORREGEDORIA-GERAL DA JUSTIÇA GABINETE DO CORREGEDOR

## Ofício Circular nº 199/2022/CGJCE Fortaleza, 02 de maio de 2022.

## Aos(As) Senhores(as) Magistrados(as) com competência criminal

## Processo nº 8502604-77.2021.8.06.0026

Assunto: Aprimoramento do Sistema Prisional do Ceará - Orientações de acesso ao documento zipado.

Senhores(as) Juízes(as),

Com os cumprimentos de estilo, venho, por meio deste, informá-los(as) que dentre as ações previstas no Plano Emergencial alusivo ao aprimoramento do Sistema Prisional do Ceará, elaborado em conjunto com a Presidência do Tribunal de Justiça e o Departamento de Monitoramento e Fiscalização do Sistema Carcerário e do Sistema de Execução de Medidas Socioeducativas – DMF, conforme determinações do Conselho Nacional de Justiça, consta a realização de mutirão para revisão de todas as prisões preventivas ativas (em primeira e segunda instância), incluindo a possibilidade de audiências concentradas nas dependências das CPPL's de Itaitinga (RMF).

Assim, visando dar cumprimento a supracitada ação, foi determinada a extração da relação de todos os processos em que constam presos provisórios nos sistemas processuais utilizados pelo Poder Judiciário Cearense, sendo gerados, ao final, relatórios individualizados por unidade judiciária, os quais foram encaminhados, via malote digital (Códigos de rastreabilidade: 80620226401933 / 80620226401962 / 8062022401969 / 80620226401972), aos Juízos elencados, a fim de que procedam o saneamento dos dados, no prazo de 30 (trinta) dias, atualizando-se o histórico de partes no sistema SAJPG e a situação de custódia/soltura no BNM/CNJ, nos termos do Despacho/Ofício nº 2239/2022-CGJUCGJ (anexo).

Ocorre que chegou ao conhecimento desta Corregedoria que algumas unidades judiciais estão com dificuldades em visualizar o arquivo compactado constante à fl. 42 do CPA nº 8502604-77.2021.8.06.0026.

Diante do exposto, visando o fiel cumprimento da determinação dentro do prazo estipulado, venho, esclarecer aos magistrados das unidades indicadas, os passos a serem seguidos para a perfeita visualização das planilhas referidas, a saber:

1. Acessar o SAJ ADM e consultar o Proc. nº 8502604-77.2021.8.06.0026, utilizando a senha encaminhada, via malote digital;

2. Baixar o arquivo compactado constante da pag. 42;

3. Descompactar (Extrair) o arquivo na pasta downloads;

4. Escolher o arquivo correspondente à unidade judiciária desejada;

5. Abrir o arquivo utilizando os programas Microsoft Excel ou LibreOffice Calc.

Acaso necessários maiores esclarecimentos, deverá o magistrado contatar o CATI solicitando o suporte técnico necessário.

Atenciosamente,

PAULO AIRTON ALBUQUERQUE FILHO:11732407304 Dados: 2022.05.02 17:29:12 -03'00

Assinado de forma digital por PAULO AIRTON ALBUQUERQUE<br>FILHO:11732407304

DESEMBARGADOR PAULO AIRTON ALBUQUERQUE FILHO CORREGEDOR-GERAL DA JUSTIÇA